### **XVII. Community Meeting**

# **CaptainCasa**

## **Style Management**

**CaptainCasa**

#### **Flat SVG icons**

• /images/icons/exit.svg

- Color and size variants direct – /images.icons.exit.\_606060.16x16.ccsvg
- Color and size variants by style
	- /images.icons.exit.@flatImageColor@.16x16.ccsvg

#### **[Repetition 2022] ;-)**

• Three levels

- Style variables
- Style variants

– Style classes

#### **[Repetition 2022] ;-)**

#### • Three levels

- Style variables
- Style variants

– Style classes

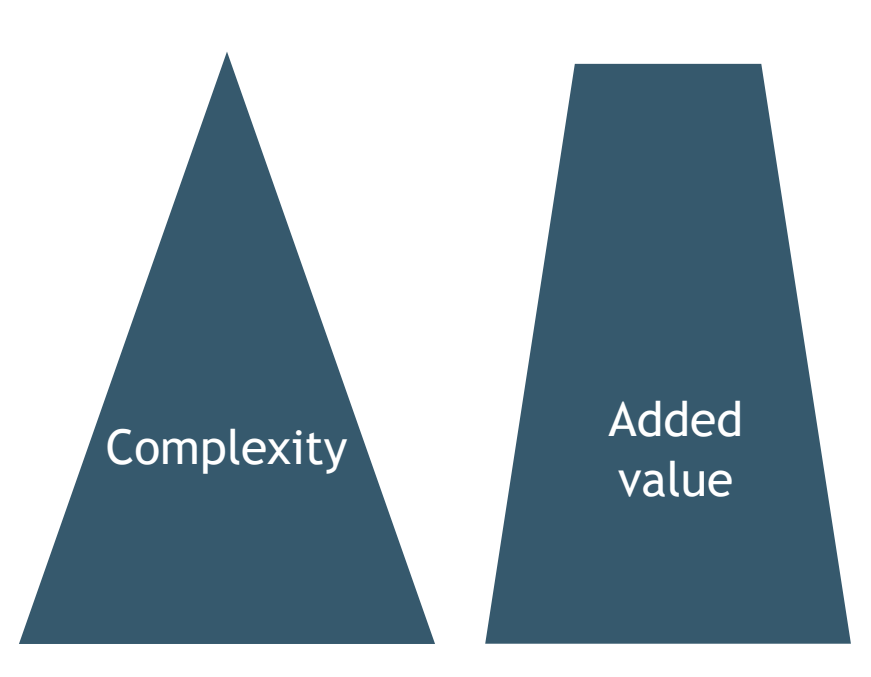